## Your Slide Files

This tutorial assumes you have already scanned a slide on the Mac OS 9 machine (the computer labelled C111-13) and saved it to the shared folder "UserFiles." You *must* follow this process so that the files are saved under your own *personal, protected account.*

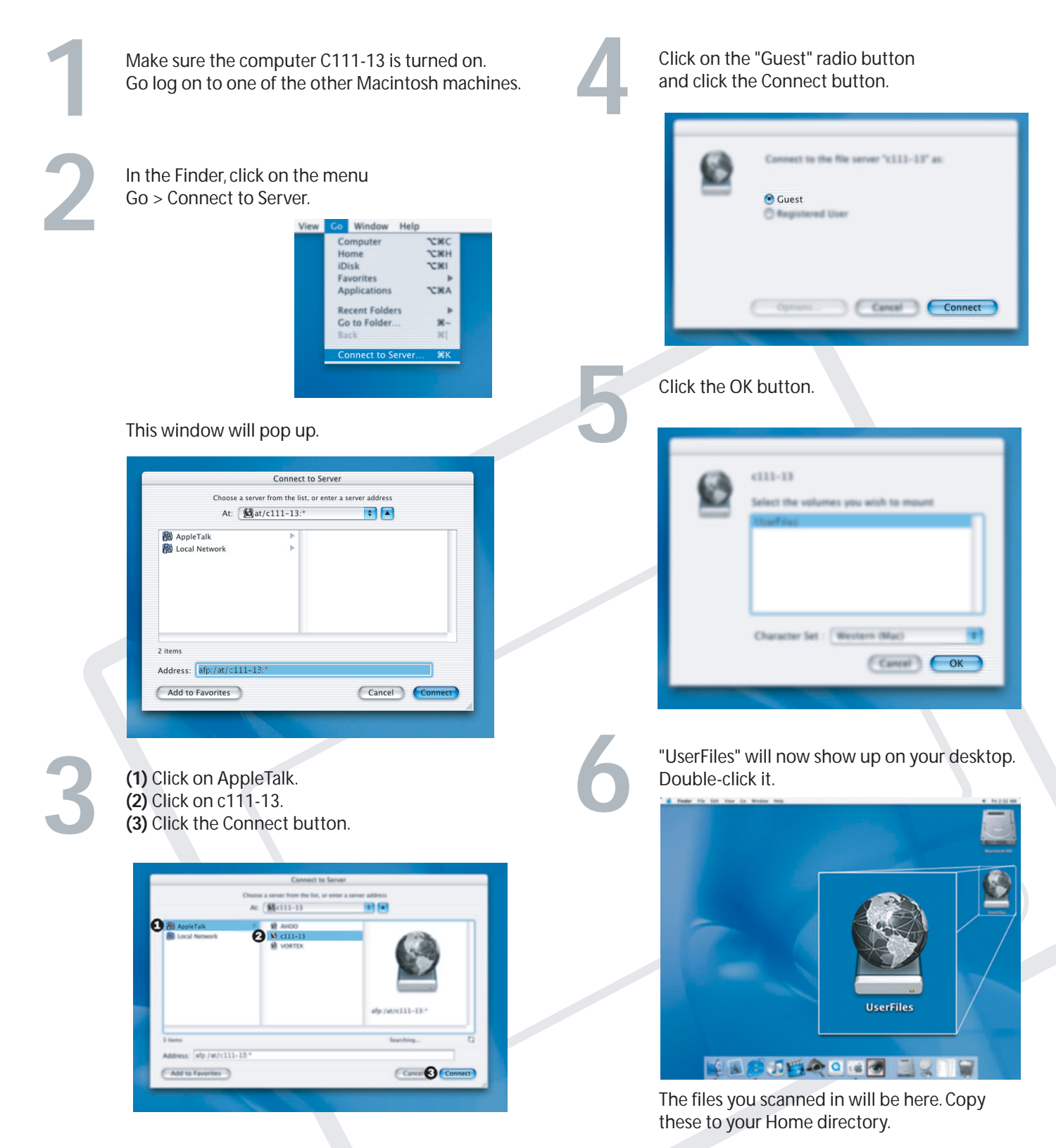

CS 39J phot graphy